## ISTITUTO NAZIONALE FISICA NUCLEARE

 $INFN/BE - 79/3$ 10 Giugno 1979

 $10c.$ 

U. Abbondanno, A. Boiti, A. Giletti and C. Tuniz LIZA - A FAST COMPUTER CODE FOR AUTOMATIC ROUTINE ANALYSIS OF SOLID STATE DETECTORS SPECTRA

291

SERVIZIO RIPRODUZIONE DELLA SEZIONE DI TRIESTE DELL'INFN LIZA - A FAST COMPUTER CODE FOR AUTOMATIC ROUTINE MIALYSIS OF SOLID STATE DETECTORS SPECTRA

Ugo Abbondanno, Aldo Boiti, Angelo Giletti and Claudio Tuniz Istituto di Fisica dell'Università, Trieste Istituto Nazionale di Fisica Nucleare, Sezione di Trieste

corresponded to account the correspondence

292

J

#### ABSTRACT

A computer programme for fast routine automatic analysis of solid state detectors spectra is presented. The peak identification is carried out by means of a pattern recognition method acting directly on the raw spectrum, and the fitting by means of a non-iterative procedure. The programme is able to anayze both single and overlapping peaks by means **of a successive stripping procedure. Main features of the programme are a remarkable working speed and a small core memory occupation that makes**  it suitable for small computers. Some examples of the analysis of y-ray spectra from Ge(Li) detectors and of charged-particle spectra from si detectors are shown.

 $\overline{\phantom{a}}$ 

#### 1. - INTRODUCTION

In this report, we present a computer code particularly suitable to fast routine analysis of high-resolution  $\gamma$ -ray spectra from Ge(Li) detectors and charged-particle spectra from Si detectors, which in the last few years we have been gathering in ever increasing quantity in the course of a low-energy nuclear spectroscopy research programme. The large amount of collected data made the development of fast routine analysis techniques indispensable, and non-iterative methods  $(1, 2)$ were chosen for their simplicity and velocity. Firstly, we used a semi-automatic method  $(3)$ , then a fully automatic one  $(4)$ , which combined the second derivative method  $(5)$  for peak identification with non--iterative techniques for the fitting.

- 3 -

The necessity of analyzing in a reasonable time batches of some hundreds of spectra on a relatively small computer (the HP 2100 S, 32 K word core memory of the Istituto di Fisica dell'Università di Trieste) showed, subsequently that developing another programme even more economical in terms of computer time and memory requirements would be very useful. In fact, the only drawback of the method described in ref.  $(4)$  is the rather cumbersome and time-consuming procedure for the identification of peaks, which requires the re-calculation of the second difference of the spectrum after the analysis of each peak and its re-examination to find another one. In order to overcome this slowest step in  $(4)$  we adopted a much simpler identification procedure, based on a method of pattern recognition, which could be directly applied to the raw data. Using this new procedure we wrote in FORTRAN IV a computer programme named LIZA that determines position, FWHM and area of the peaks in a spectrum, and achieves a significant improvement in the velocity of the analysis with the following main features:

- (1) it is suited to small computers, even without being split into linking segments (the code occupies no more than 8 K, 16-bit words)
- (2) it requires very little initial information to perform the analysis

- $(3)$  it is satisfactorily accurate with respect both to peak location and peak area determination
- (4) it can operate both in a completely automatic and very fast way **or , alternatively, in an interactive way with provision for easy**  visual choice of interesting fitted peaks on a cathode ray tube (CRT) display, for subsequent printout of the desired results only.

In Section 2 the peak and background finding procedure will be presented, in Section 3 the complete structure of the programme will be described. Section 4 will show some examples of the application of this method to the analysis of  $\gamma$ -ray and charged-particle spectra. In Section 5 comments and conclusions will be reported. In Appendix A the complete listing of the interactive version of the programme LIZA is reported .

#### 2 . - PEAK AND BACKGROUND SEARCH METHOD

For the purposes of the analysis, the basic assumption we adopt is that a spectrum obtained with semiconductor detectors may be described as the sum of a number of more or less overlapping Gaussian functions, representing the peaks, superimposed on a relatively flat, slowly varying line representing the background.

Although other refined analytic functions, much more complex than a simple Gaussian, have been selected  $(\bar{6}-11)$  better to fit the real peak shape (which, as is well known  $(2, 12-14)$ , is asymmetric) they all need iterative least-square fitting procedures which are at variance with **our aim of economy in time of execution , core memory requirements and**  input information. Moreover, these methods often require the manual intervention of the user in the determination of the number of peaks to be considered in a particular fitting  $(8, 11, 15)$  and also require some initial estimates of the parameters to be optimized. Avoiding iterative least-square methods, then, implies the choice of the simple Gaussian function as the mathematical model of peak shape. This choice is supported

 $- 4 -$ 

 $\overline{\phantom{a}}$ 

by the fact that the deviation from a pure Gaussian shape is not very significant in the case of low and moderate statistics , as we experienced in our spectra, and the accuracy in the position determination of a peak is not affected by the use of Gaussian shapes. The greater simplicity in the computer code and in the analysis makes up for the slightly less accurate determination of the peak area. Finally, as the number of channels defining each peak is usually small, because of the high resolution obtainable with semiconductor detectors, a straight line was, in relatively narrow zones of the spectrum, a sufficient approximation in describing the background.

The peak and background search method described 1n this Section was chosen after lengthly testing of two widely used peak search routines (smoothed first and second numerical difference of the data) in order to study their compatibility with our aim of simplicity and velocity. These routines require the following steps:

(1) Smoothing out'of the raw data

J

- (2) Differentiation of the smoothed data
- (3) Inspection of the variations of the first or second difference .

At this point, some comments are to be made. Step (1), to be really **effective, necessitates an approximate knowledge of the value of the FWHM** of the peaks. The number of points to be used in the routines which implements steps (1) and (2) is to be evaluated before the analysis, and is then to be given as an external parameter  $(10)$ . Moreover, in step (3) to distinguish real peaks from noise fluctuations, the variations of the derivatives are to be compared with a predetermined threshold, which 1S usually chosen as the standard deviation of the data multiplied by an appropriate constant factor to be empirically chosen prior to the analysis  $(4, 15)$ . Then, further tests are usually applied.

Owing to the above stated incoveniences, which result in lengthening the computer code and increasing the execution time, we decided to adopt a much simpler procedure: the basic principle is to determine the position of all candidate peaks in a very simple way, and to shift all restrictive tests to a fast peak fitting procedure which effectively **r ejects non Gaussian shapes .** 

- 5 -

The peak finding and background determination procedures have been based on the same very simple pattern recognition method. The presence of a valley region centred at the channel number J is characterized by the following height pattern

$$
D(J-1) > D(J) \quad \text{and} \quad D(J) < D(J+1) \tag{1}
$$

where  $D(I)$  is the content of the original spectrum at the channel number I. As will be explained in detail in Section 3, selected valley region centres are used to determine the background , which will be indicated as  $B(T)$ . Then, if the spectrum after background subtraction is described as  $S(I) = D(I)-B(I)$ , to acknowledge the presence of a peak it is only necessary to find the similar height pattern

$$
S(J-1) < S(J)
$$
 and  $S(J) > S(J+1)$  (2)

**This channel number J is prospectively accepted as an approximate**  peak centre. This peak finding procedure may give a number of prospective peak centres larger than the true number, but very small humps are not taken into account with a test on their height and spurious peaks will be discarded in the fitting procedure (see Section 3).

Compared to the more commonly used search routines, this pattern based peak finding procedure enables complete skipping of steps (1) and (2) and replaces step (3) with a simpler and faster examination of the behaviour of the spectrum, working directly on the raw data. A fringe benefit of this simple pattern recognition method is also that it can be coded in such a way that in the programme the same subroutine is alternately used to locate firstly valley regions and then the approximate peak centres.

Since this method is simpler and no less effective than previous ones, we don 't see why a sledgehammer should be used when nutcrackers will do.

- 6 -

 $297$ 

J

#### 3. - DESCRIPTION OF THE PROGRAMME

The programme LIZA consists of the following steps:

 $\tau$ 

- (1) Input of the data
- (2) Background subtraction from the raw spectrum
- (3) Peak search on the backgroundless spectrum
- (4) Fitting of the peaks in decreasing height order
- (5) Subtraction of the calculated Gaussian function from the spectrum. Repetition of steps (4) and (5) until all significant peaks are analyzed
- (6) Printout of the results.

#### 3 .1 Input of the data

At the start of the programme, the subroutine DATA reads the parameters required for the analysis from punched cards or from a teletype. The spectrum is then read (subroutine RIDIN)from punched paper tape or from a binary disc file and it is analyzed in segments of chosen length, according to the partition technique described in detail elsewhere  $(4)$ . The use of this piecemeal reading technique is enabled by our analyzing method, which doesn't require the simultaneous presence of the whole spectrum in the computer memory. So., even large spectra may be analyzed using vectors of much smaller length, thereby contributing to the reduction of the core memory requirements.

#### 3.2 Background determination and subtraction

The segment of the raw spectrum under analysis is searched for valley regions by means of the above described pattern recognition method (subroutine PREP). When a sequence of three channel contents which obey the condition (1)

 $D(T-1) > D(T)$  and  $D(T) < D(T+1)$ 

**<sup>1</sup> 5 found, the channel number I is stored as a prospective "background**  point" (BP). The centres of eventual flat zones are also accepted as BPs (subroutine FLAT). After all the BPs in the segment under analysis have been identified, the subroutine CHOIX determines the maximum number of equal length parts of the segment each of which contains at least two BPs. Then a selection procedure is applied so that in each part of the segment only the BP with the lowest content is retained (subroutines CHOIX and CLEAR). This condition is usually sufficient to exclude high valley regions between two adjacent peaks. The ends of the ordinates  $D(I) + D(I)$  centred at the remaining BPs are then joined by straight lines, and the background obtained in this way is subtracted from the raw spectrum  $(16)$  (subroutine FONDO). In Figs. 1, 2, 3, 6 and 7 the BPs are indicated, and the straight lines represent the calculated background to be subtracted from the spectrum.

#### 3.3 Peak search

Due to the fitting method we have adopted, the peak finding procedure is only required to produce approximated centres of the peaks, which will be simply called "peak points" (PP). The exact centres will be calculated in the fitting procedure. The PPs are determined by the same subroutine used in the background determination, provided the appropriate logical comparison function is used in the calling statement. In fact, the peak search is based on the already described pattern recognition method. When the conditions (2)

 $S(I-1) < S(I)$  and  $S(I) > S(I+1)$ 

are fulfilled, the channel number I is assumed to be a PP. However , in order that this PP be stored for subsequent use in the fitting procedure, the value of  $S(I)$  is also required to be larger than the statistical error associated with the maximum content of the original spectrum in the segment under analysis. With this very simple condition many spurious peaks and humps due to the statistical fluctuations are not even taken into account in the first examination, while no real peak may pass undetected.

**2:::9** 

 $\begin{array}{c} \begin{array}{c} \begin{array}{c} \begin{array}{c} \begin{array}{c} \end{array} \\ \end{array} \end{array} \end{array} \end{array} \end{array} \end{array}$ 

#### 3.4 Peak fitting

The basic assumption of pure Gaussian shape peaks allows the use of the non-iterative fitting itechnique of Zimmermann  $\binom{1}{1}$  and Mukoyama  $\binom{2}{1}$ , **which is very economical as far as both core memory requirements and execution time are concerned.** 

- 9 -

In the channels near a PP J, the spectrum  $S(I)$  is approximately described by the Gaussian function

$$
G(I) = \frac{P}{\sigma \sqrt{2 \pi}} \exp \left[ -(I - I_0)^2 / 2 \sigma^2 \right] \tag{3}
$$

where  $I_0$  is the centre of the peak,  $\sigma$  its standard deviation and P its area. Then the function

$$
f(I) = 2n \left[ S(I-1)/S(I+1) \right]
$$
 (4)

may be fitted by a straight line. In fact, using a property of the Gaussian, it emerges that the quantity

$$
\ln [G(I-1)/G(I+1)] = 2(I-I_0)/\sigma^2
$$
 (5)

is a linear function of I and so is approximately  $f(I)$ , having assumed  $S(I)$  to be nearly equal to  $G(I)$ . With an explicit least squares fit (subroutine FIT2R), the straight line

$$
Y(I) = A.I+B
$$
 (6)

is fitted to the function (4) in the interval between a lower channel number M on the left of the PP and an upper channel number N on the right of the PP. The parameters  $I_0$  and  $\sigma$  are then obtained from the coefficients A and B ac cording to the formulae

$$
I_o = -B/A \qquad \qquad \sigma = \sqrt{(2/A)} \tag{7}
$$

The area P of the peak is then obtained by fitting (subroutine FIT1R)

to the points of the spectrum  $S(I)$  the Gaussian function  $(3)$ , where P is now the only free parameter left. If the calculated value of  $I_0$ , which does not need to be an integer number, differs from J for more than one channel, the prospective peak is far from a Gaussian shape and is then rejected (subroutine FIND).

Instead of trying to resolve the structures of the spectrum by fitting the peaks in the order of increasing channel number, in each segment of the spectrum the PPs are previously arranged (subroutine ORDO) according to the decreasing values of the corresponding  $S(1)$ , so that the highest peak is the first to be analyzed. In every fit the quantity

$$
C = \sqrt{\sum_{I=M}^{N} \frac{[Y(I) - f(I)]^2}{(N-M + 1)}}
$$
 (8)

is calculated (subroutine CHSQ) with  $M = J-1$ ,  $N = J+1$ . The value C<sub>o</sub> obtained in the fit of the first peak is chosen as standard for **clearance of successive fits , since the first fitted peak has the**  largest statistics. This value  $C_0$  is then multiplied by a constant factor F to give the quantity  $E = C_0 \cdot F$ . In each successive fit, if the corresponding C is larger than E, the prospective peak under analysis is discarded (subroutine FIND). It must be pointed out that the constant F is the only input parameter affecting the analysis procedure. Its value is easily determined empirically by testing the programme on a few sample data chosen at random from the set of spectra to be analyzed.

For a peak centred at the PP J, the values M and N of the lower and upper limits of the fitting interval are initially set at J-1 and J+1 respectively. Although this fitting interval may be sufficient for peaks with FWHM circa equal to three channels, the programme includes an option for the automatic addition of further points both to the right and to the left side of the initial three points to deal more effectively with peaks with larger FWHM. The maximum number of points to be added (if required) on each side is supplied by an external

\

parameter called IOPT. A value of IOPT different from zero causes the programme to start the optimization subroutine OPT3. Further points are tentatively added one by one on the low-energy side of the fitting interval and in each step the quantity C (defined in formula (8)) is recalculated with the appropriate new value of the limit M. If C < E the point is approved . This procedure goes on until getting to a point for which C > E or the number IOPT of added points is reached. The same procedure is then applied to the points of the high--energy side, finally resulting in the best determination of the values of the limits M and N. The coefficients of the straight line  $(6)$  fitted to the points of the function  $(4)$  in the enlarged interval from M to N are then used to determine the parameters of the peak according formulae (7) .

In contrast to methods employing rigid prescriptions to exclude unfavourable data points from the fitting interval (setting for example its limits to the channels whose contents are greater than half maximum  $(^{2},^{3})$ ) this flexible method is more suitable to produce better estimates of the Gaussian parameters, especially in the case of strongly overlapping peaks .

#### 3.5 Subtraction of the fitted peak and housekeeping

After a fit has been completed, the calculated Gaussian function (3) is subtracted (subroutine STRIP) from the spectrum  $S(I)$  and the residuals in the subtraction region are searched in order to detect eventual peaks previously shadowed by the bigger peak which has just been subtracted. If new PPs are found, they are inserted in the right places in the list of the PPs waiting to be processed according to height. The fitting procedure starts again, and continues until all peaks have been analyzed. It can be observed that the successive stripping of the fitted peaks allows satisfactory analysis of even rather convoluted structures of the spectrum. Moreover, this method overcomes the usual limits  $(10, 15)$ on the maximum number of peaks that can be unfolded from an overlapping group of lines, unavoidable in the simultaneous iterative least-squares fitting procedure unless a very large computer is available  $(11)$ .

#### 3.6 Printout of the results

The programme may run either in a completely automatic manner or, **alternatively, in an interactive way. In the automatic way of operation,**  the only requested output device is a line printer, and the printout **consists of two parts :** 

 $- 12 -$ 

 $\overline{\mathcal{C}}$ 

- (1) the list of the parameters of each analyzed peak
- (2) an alphanumeric show of the results on the line printer , at the end of the analysis of a segment of the spectrum .

In the plot the fitted peaks, the background and the spectrum reconstructed by summing the peaks and the background (subroutine SOMGS) over the whole segment are plotted against the raw data (subroutines FARBE and PLOT). The points of  $D(I)$  are represented by the symbol " $\mathbf{t}$ ", those of B(I) by the symbol ":". The profiles of the fitted Gaussian functions are outlined by a different letter for each peak. The reconstructed spectrum points are indicated by the symbol "+". A typical example of this kind of plot is shown in Fig. 4. The **<sup>p</sup> lot , if "not required, may be omitted.** 

The second version also requires an interactive CRT display. In fact, steps (1) and (2) are initially executed on the display instead of on the line printer. When the plot is shown on the CRT, a feature of the programme allows the user to select the peaks to be printed simply by pressing on the CRT keyboard the letters corresponding to the desired peaks. This situation is illustrated in Fig. 5.

#### $4. - EXAMPLES$

Some examples of the application of our programme will be shown in this Section.

Fig. 1 describes in detail the analysis of a  $\gamma$ -peak (the 662 keV  $\gamma$ -ray from a <sup>137</sup>Cs calibrated source) recorded with a 50 cc. Ge(Li) detector  $(17)$ . Part A shows the original spectrum. The BPs and the PP are indicated. Part B shows the behaviour of the function  $f(I)$ :

the limit points M and N of the fit of the straight line (6) are indicated. In part  $C$ , the points represent the spectrum  $S(I)$ , the full line the calculated Gaussian curve. A value of  $IOPT = 2$  (maximum seven channels for the fit) was adopted, and the programme performed the fit on six channels .

Fig. 2 shows the analysis of a zone of a spectrum from the measurement of the  $\gamma$ -rays following the inelastic scattering of 2.5 MeV neutrons in  $^{127}I$ , recorded with the same Ge(Li) detector. The BPs are indicated, the PPs are replaced by the arrows indicating the energies (in keV) of the observed  $\gamma$ -rays. A value of  $F = 10$  and  $IOPT = 1$  was adopted (maximum five points fitted for every peak). The points represent the original spectrum, the straight lines the calculated background, the curves are the fitted Gaussian shapes.

Fig. 2 shows a zone of spectrum with well-resolved peaks; Fig. 3, on the other hand, emphasizes the performance of the programme in fitting overlapping peaks. The data is taken from the  $93Nb(n, n' \gamma)93Nb$ reaction  $(18)$ . The points represent the spectrum  $D(I)$ , the thin curves the single components of the calculated spectrum, the thick curve their sum. The BPs, PPs and the calculated background are indicated as in Fig. 2, together with the energies of the observed  $\gamma$ -rays. It can be interesting to observe the fit of the multiple peaks, such as the 473, 477, 482 keV triplet and the 507-511, 538-541 and 568-572 keV doublets. The FWHM of the detector, obtained, for example, from the data of Fig. 1, was about 2. 4 keV.

Fig. 4 reproduces directly the line printer output of a part of the same zone of the spectrum, printed as described in detail in Subsection 3.6: the letters from A to L identify the single components of the spectrum .

For the sake of completeness, Fig. 5 shows the situation in the case of the use of the ·interactive version of the programme , on the same zone of spectrum again. The picture directly presents the CRT display, on which the user can choose the interesting peaks by means of their labels .

 $30.1$ 

Figs. 6 and 7 show the analysis of two spectra of elastically scattered protons recorded with a 1000  $\mu$ m Si detector (<sup>19</sup>). The data is taken from a study of the  $68\text{Zn}(p,p)$   $68\text{Zn}$  reaction.

 $-14 -$ 

I

Fig. 6 shows the analysis of part of a spectrum that presents, from the left to the right side, the peaks from the  ${}^{12}C(p,p) {}^{12}C$ ,  $160(p,p)$ <sup>16</sup>0, and  $68$ Zn(p,p)<sup>68</sup>Zn reactions. In fact, the target consisted of a thin layer of ZnO evaporated on a 10  $\mu$ g/cm<sup>2</sup> carbon backing. The PPs and BPs are indicated, even though the background is too small to be appreciated on the scale. The points represent the spectrum  $D(T)$ , the curves the calculated Gaussians .

Fig. 7 shows a peak from the elastic scattering of protons from  $68Zn$ , in which the target presented a contamination from a lighter element, resulting in a small peak on the left side of the peak due to the  $68\text{Zn}(p,p)$ <sup>68</sup>Zn reaction. The thin lines represent the two components, the thick one their sum. As in Fig. 6, the background is too low to be appreciated on the scale. The PPs and BPs are indicated.

#### 5. - COMMENTS AND CONCLUSIONS

The performance of the programme described in this report may be judged by inspecting the fits shown in the figures. It is to be stressed that these results have been obtained in an appreciably short execution time and with a small core memory occupation (less than 8K, 16-bit word). For example, on a HP 2100 S computer, which has a base-cycle of 980 ns, the automatic analysis of a  $4096$  channel spectrum with about 100 peaks requires 120 s of central processor time. This short execution time may suggest using this programme as a first step.to obtain the preliminary information (such as a good approximation of the position, FWHM and height of. each peak) necessary to a successive least-square iterative fit, using when necessary more refined line shapes. Moreover, the time usually necessary to set up the programme for the analysis of a batch of similar spectra is remarkably reduced by the fact that the sensitivity of the analysis is controlled by a single parameter  $(F)$ .

The results obtained with the programmes LIZA and DUMAN  $(4)$ have been extensively compared: a good general agreement was found.

 $- 15 -$ 

The authors would like to thank Prof. F. Demanins for his **continuous interest in this work .** 

 $\mu\in\{0,1,\ldots,1\}$  , we can consider the contract of the contract of  $\mu\in\{0,1\}$  ,  $\mu\in\{0,1\}$ 

the contract of contract and contract of the contract of the contract of the

that belong in what can entitle a fact another contact of the teacher of the

a consideration of the second second proposal count of the

con these as how has where for percentage ink with

Alban a

 $\frac{p}{\sigma}$ 

## REFERENCES

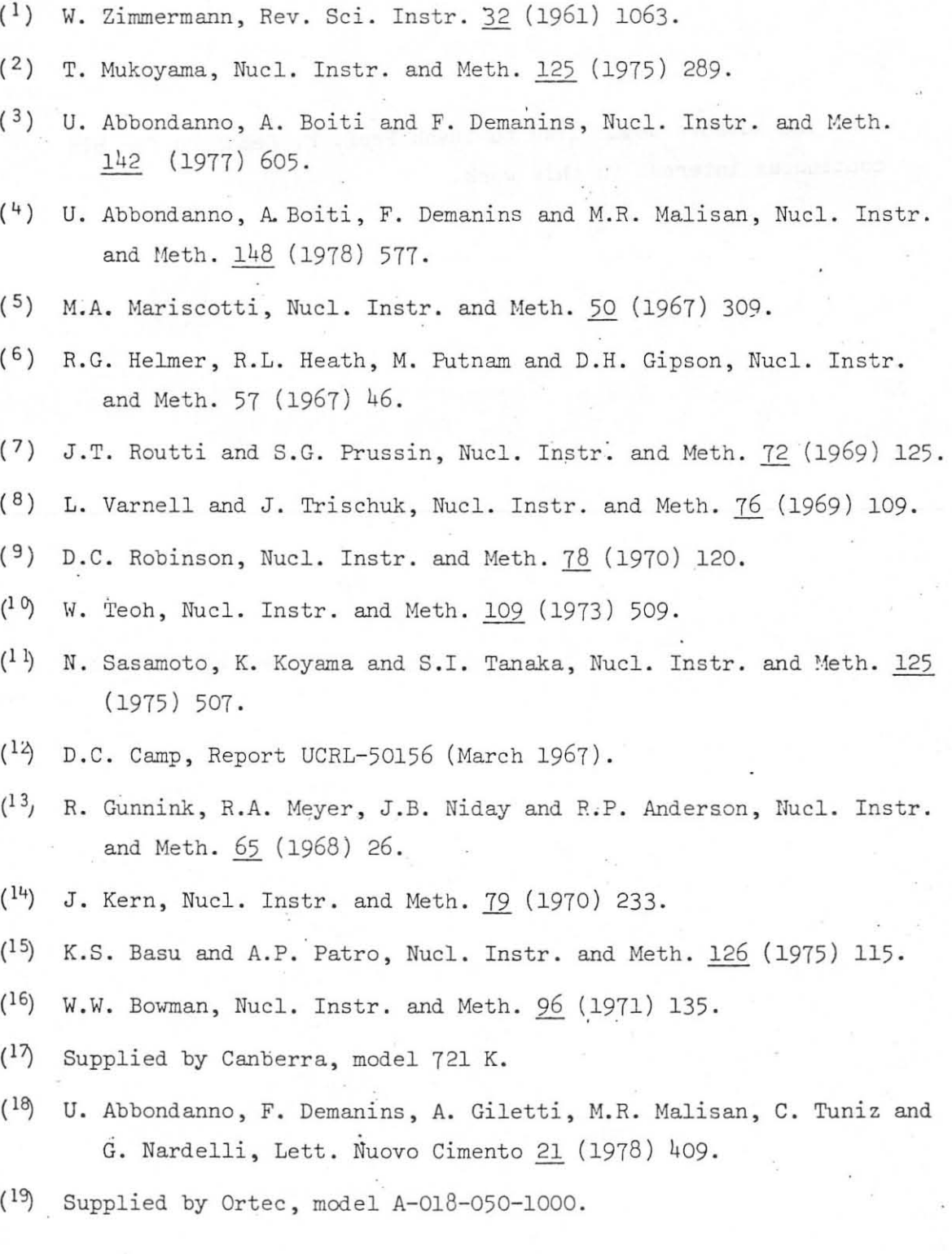

 $\overline{\phantom{a}}$ 

 $3\,0\,7$ 

 $\frac{1}{\sqrt{2}}$ 

#### FIGURE CAPTIONS

## Fig.  $1 -$

Analysis of the 662 keV  $\gamma$ -ray from a <sup>137</sup>Cs source recorded with a Ge(Li) detector. In part A the original spectrum  $D(I)$  (points) and the calculated background  $B(I)$  (straight line) are shown. In part B the values of the function  $f(I)$  and the fitted straight line  $Y(I)$  are plotted: the limit points of the fit are labeled M and N. In part C, the points represent the spectrum  $S(I)$  after background subtraction, the line the calculated **Gaussian function .** 

## Fig.  $2 -$

Analysis of a zone of spectrum taken from the  $127I(n,n' \gamma)$ <sup>127</sup>I reaction, recorded with a Ge(Li) detector. The points represent the spectrum  $D(T)$ , the straight lines the calculated background  $B(I)$ , the curves are the Gaussian shapes fitted to the peaks. The energies of the observed Y-rays are also indicated.

## Fig. 3 -

Analysis of a zone of spectrum taken from the  $3^{3}Nb(n,n' \gamma)^{93}Nb$  reaction, recorded with a Ge(Li) detector. The points represent the spectrum  $D(T)$ , the straight line the calculated background  $B(T)$ . The thin curves are the single components of the analyzed spectrum, the thick one their sum . The energies of the observed  $\gamma$ -rays are also indicated.

#### Fig.  $4-$

Direct computer line printer output of a part of the zone of spectrum of Fig. 3. The values of the raw spectrum are labeled " $\mathbf{x}$ ", those of the caiculated background are labeled ":". The single components of the calculated spectrum are indicated by the letters from "A" to "L". The spectrum reconstructed by adding the calculated Gaussians to the **background is labeled "+" .** 

## Fig.  $5 -$

CRT display of the same zone of Figs. 3 and 4. By inspecting this display, the user can select the peaks to be printed on line printer simply by pressing the corresponding letter on the keyboard.

## Fig.  $6 -$

Analysis of a zone of spectrum from the  ${}^{68}$ Zn(p,p) ${}^{68}$ Zn reaction, recorded with a Si detector. The points represent the original spectrum'D(I), the curves the calculated Gaussians . .

## Fig.  $7 -$

Analysis of a double peak from the  ${}^{68}$ Zn(p,p) ${}^{68}$ Zn reaction, recorded with a Si detector. The points represent the spectrum  $D(I)$ , the thin curves. the single components, the thick curve the reconstructed spectrum.

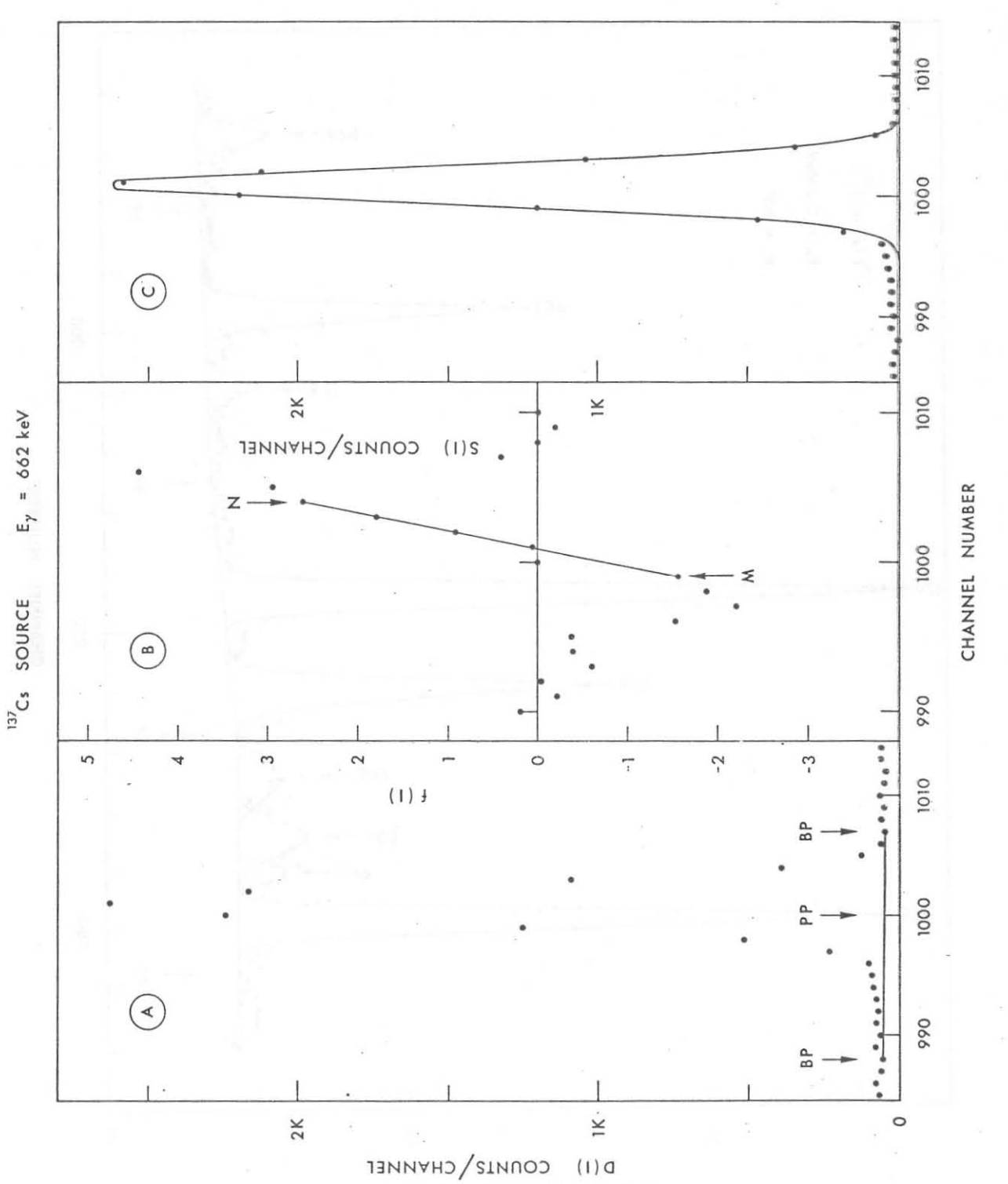

š

Ξ  $f$ ig

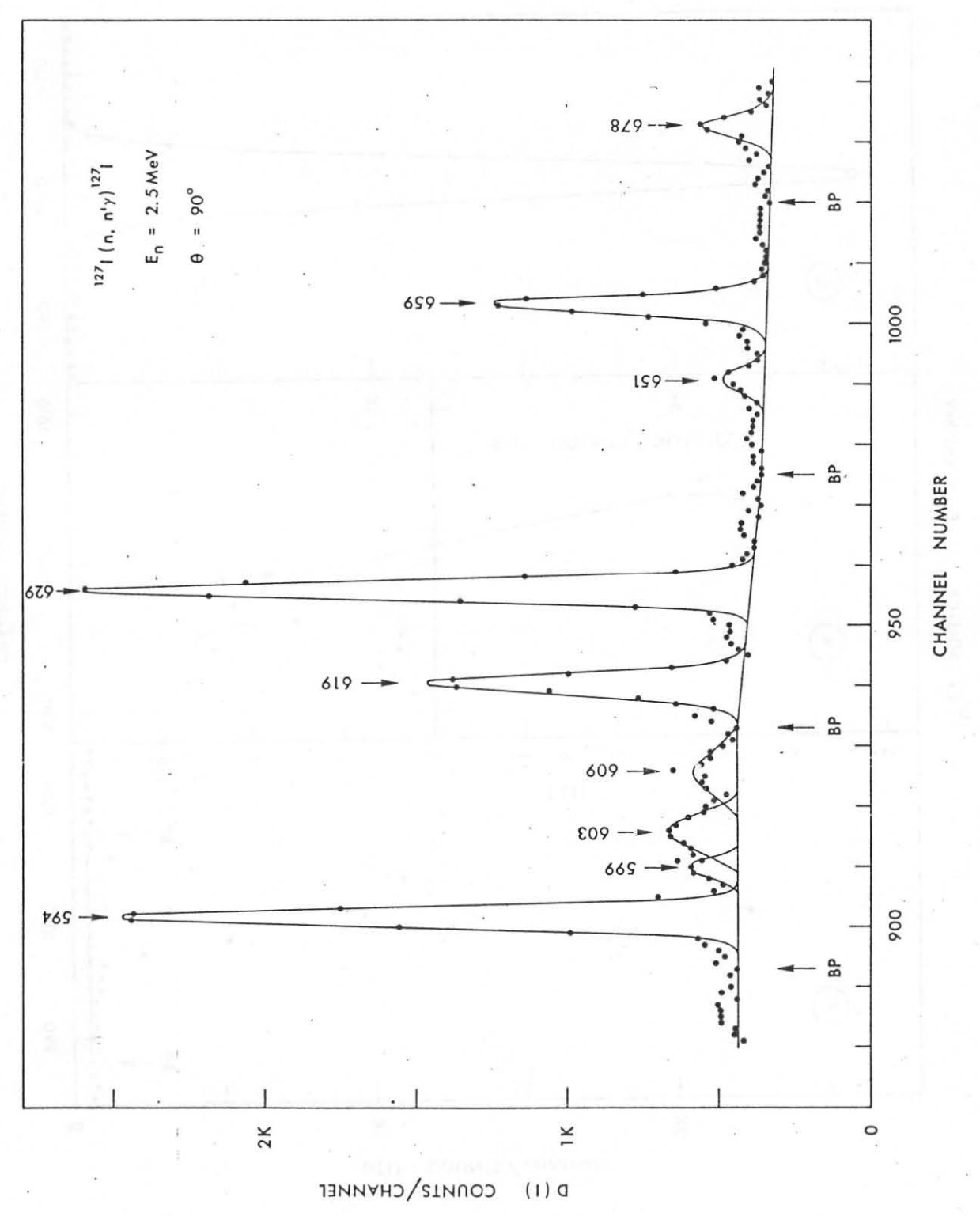

311

 $fig.2$ 

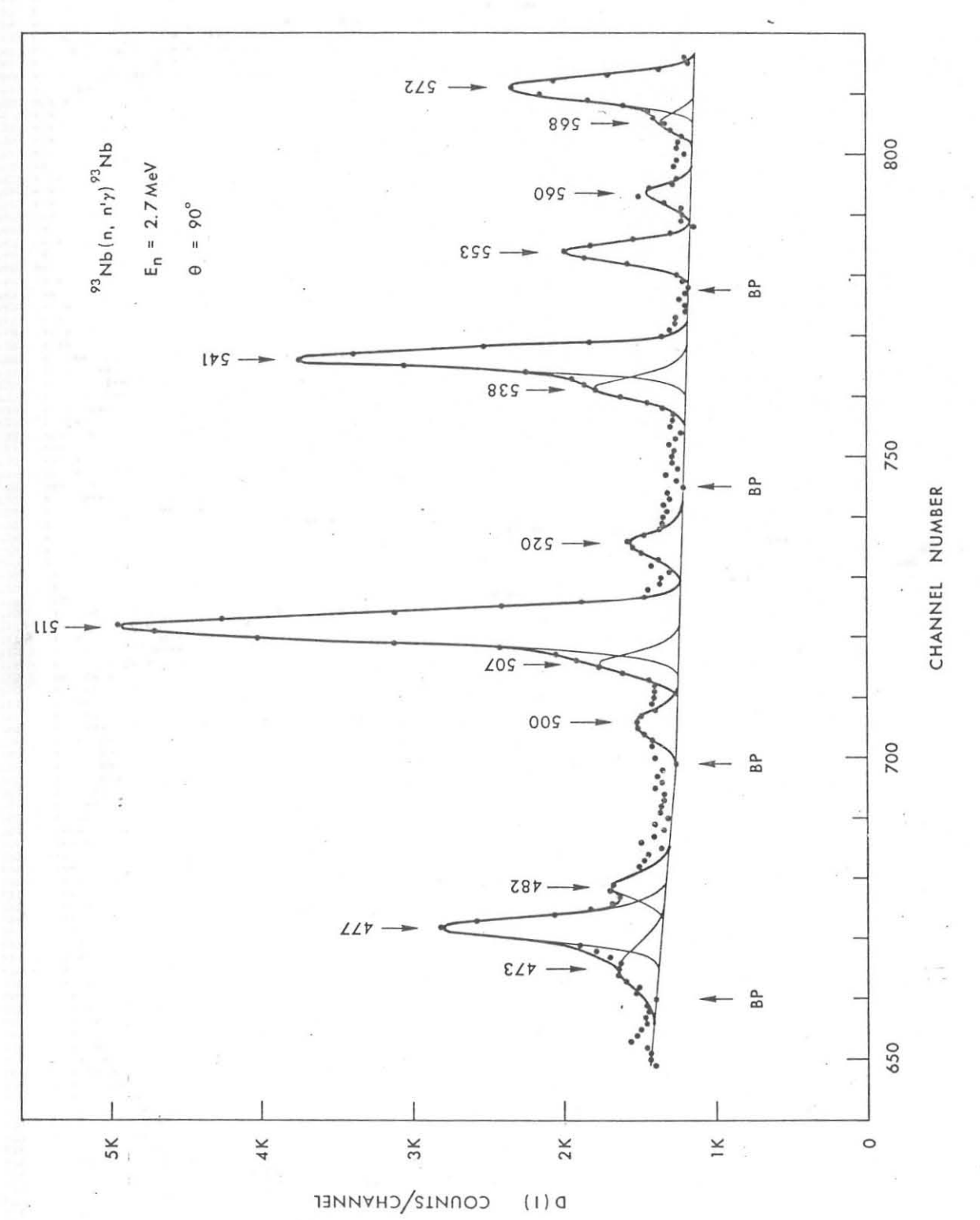

fig.

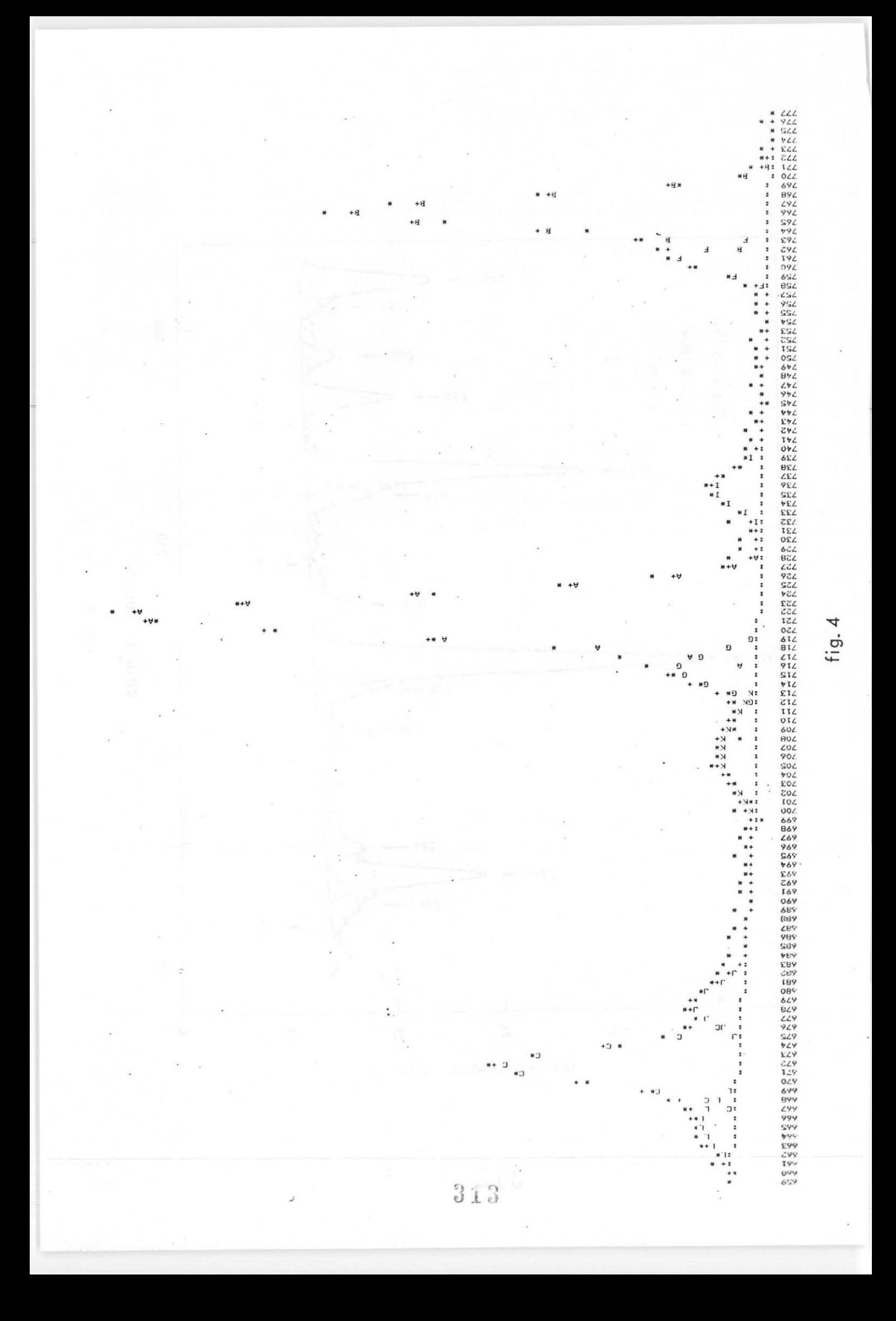

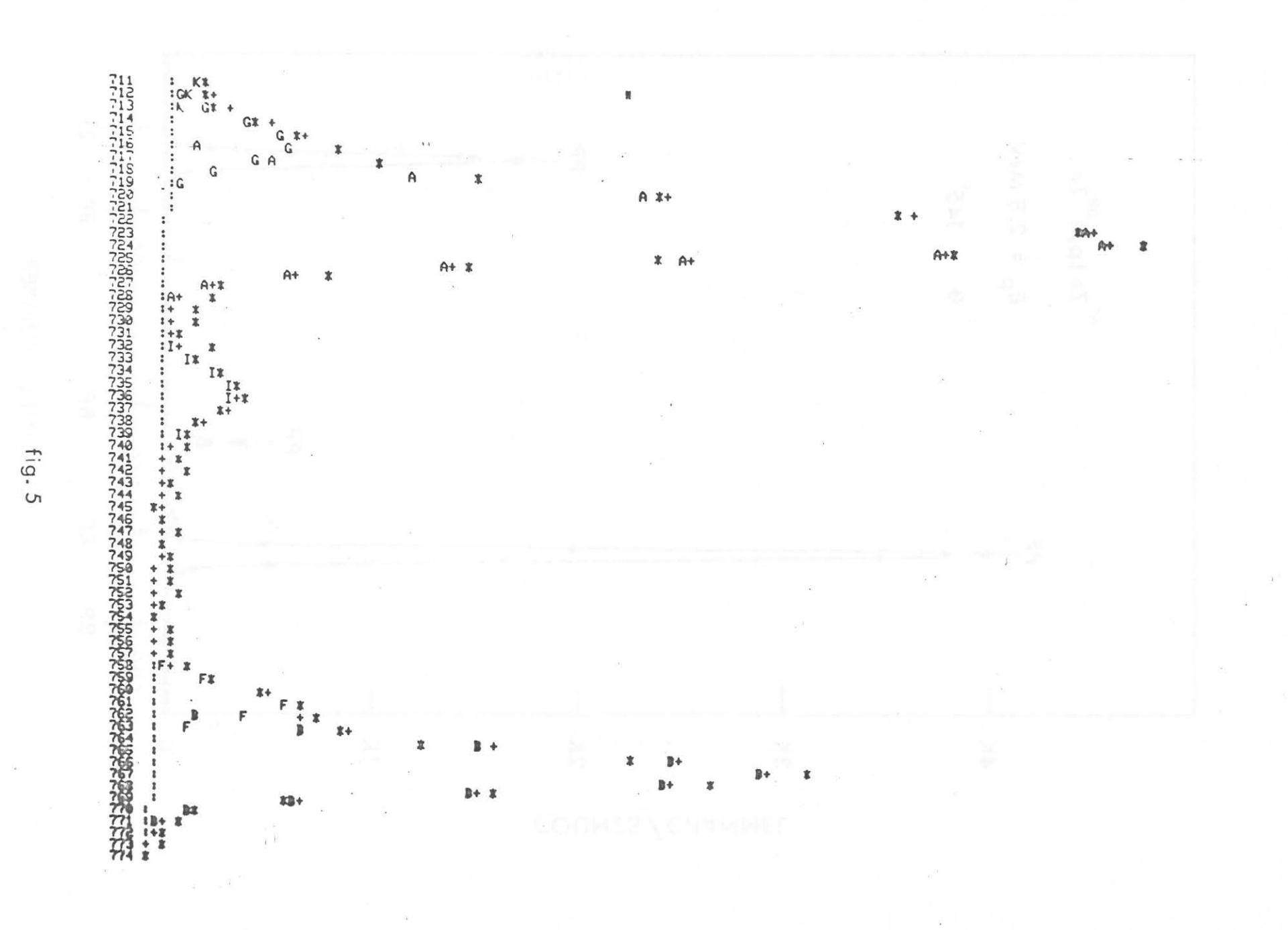

 $\frac{3}{2}$  $\widetilde{\mathfrak{g}}$ 

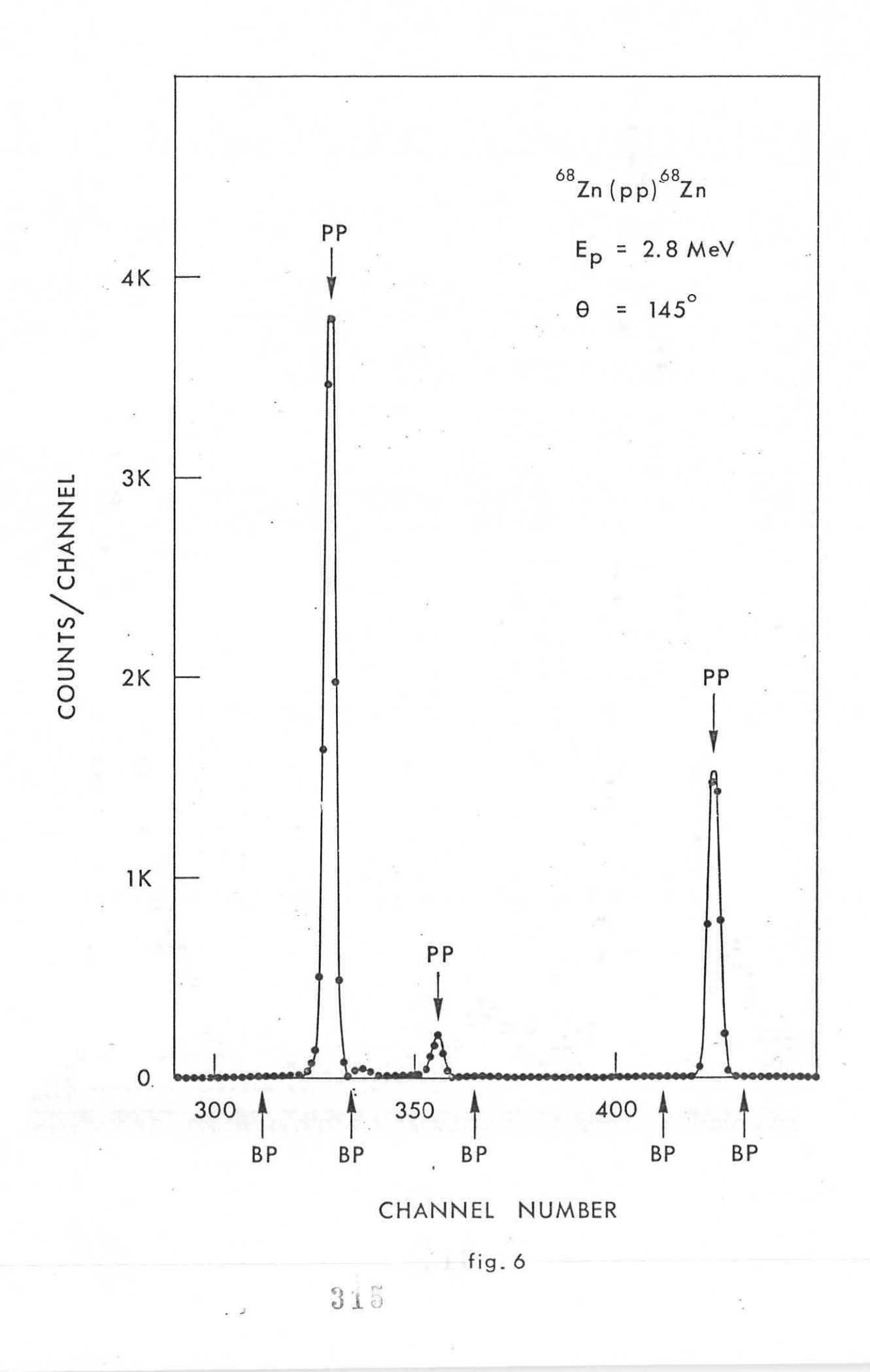

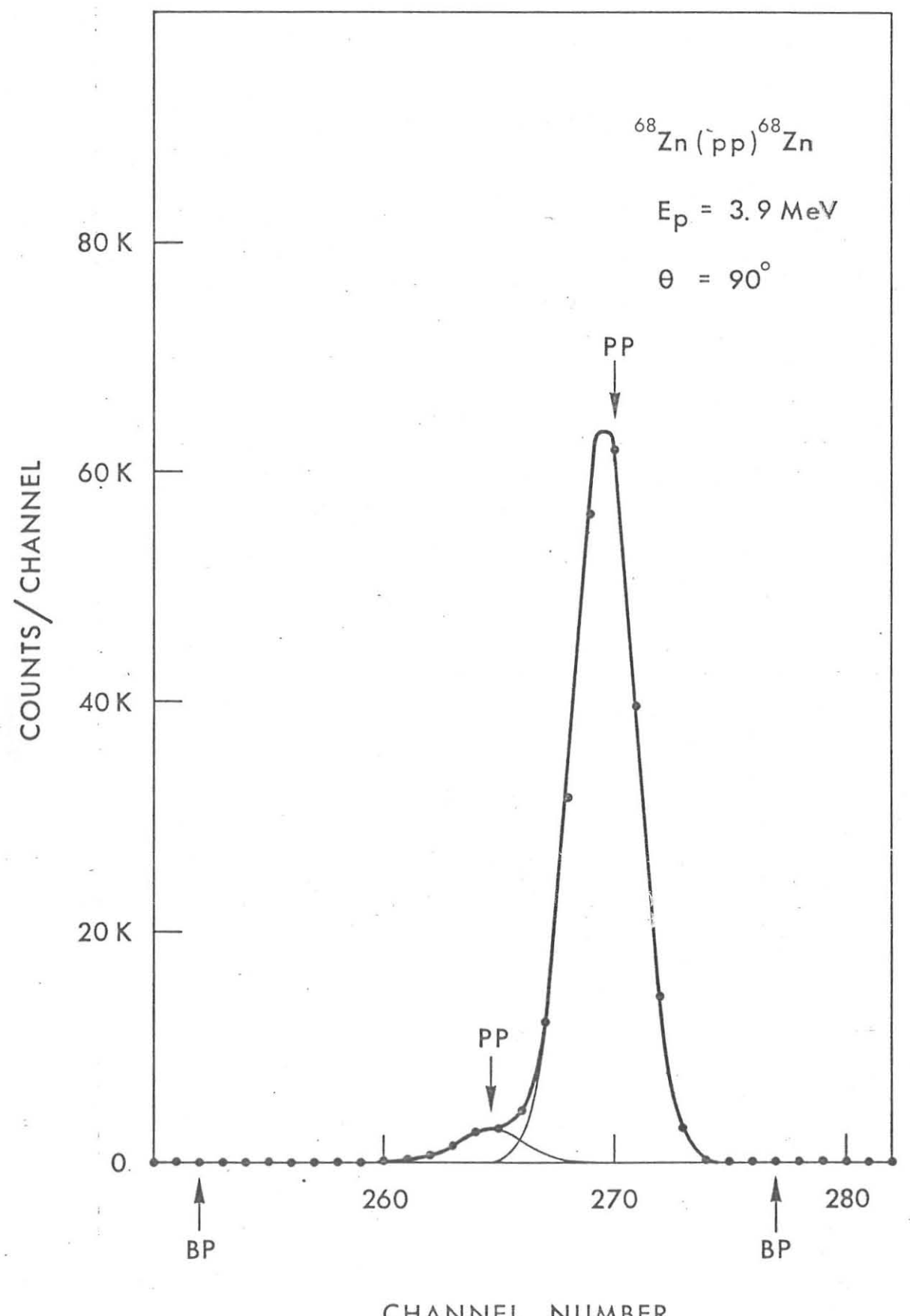

CHANNEL NUMBER

fig.7

# APPENDIX

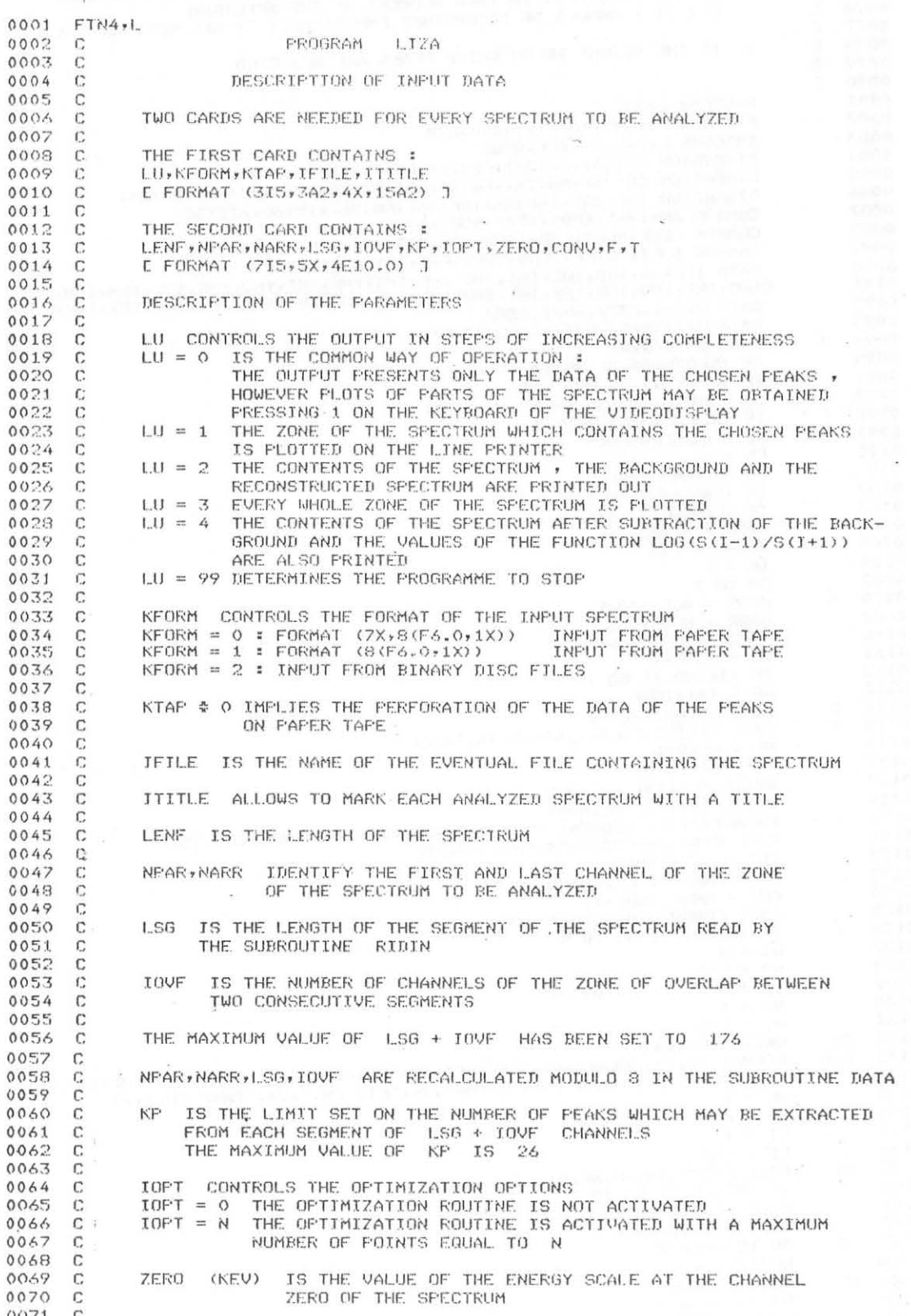

ċ.

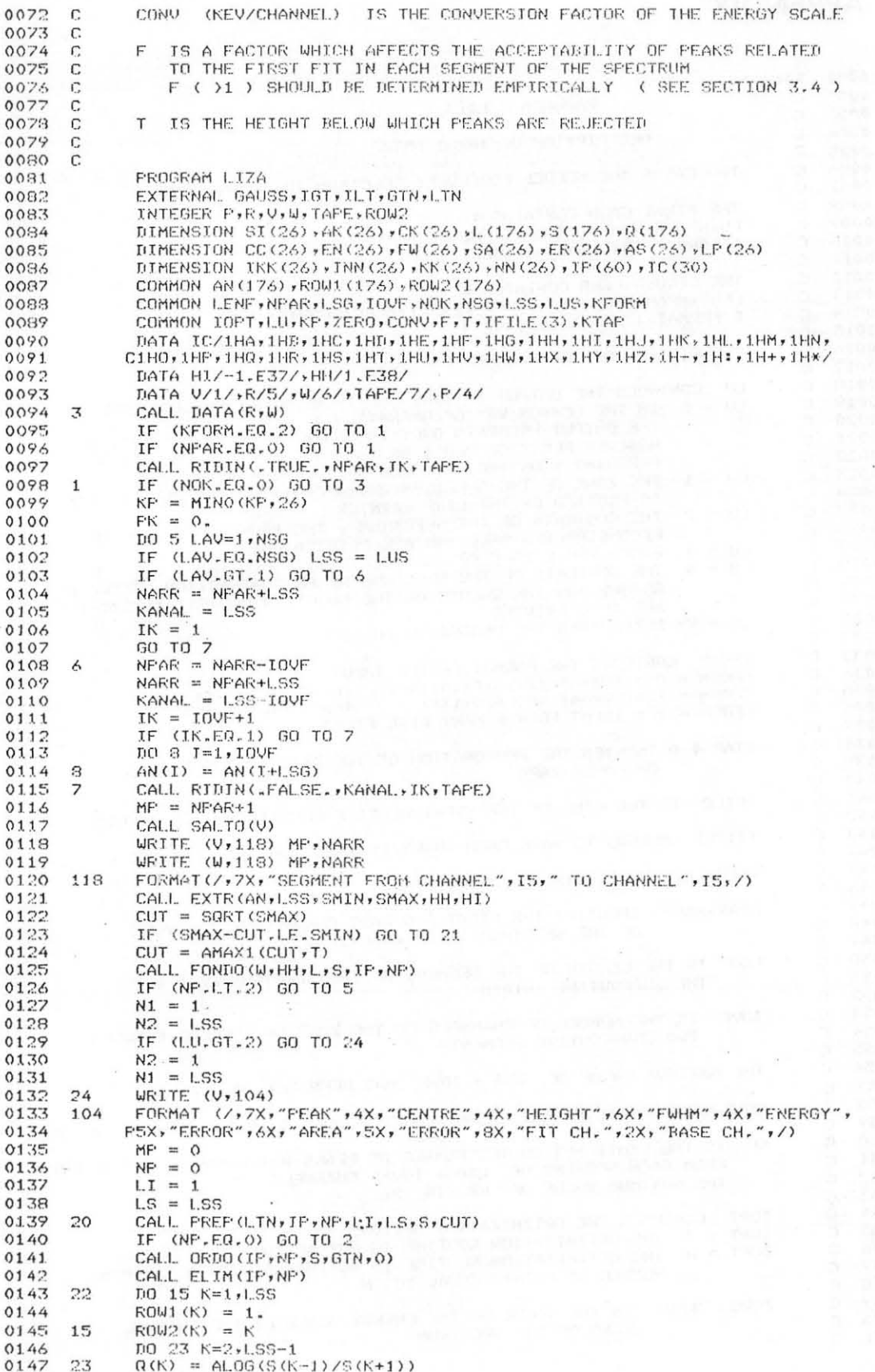

 $\frac{1}{\epsilon}$ 

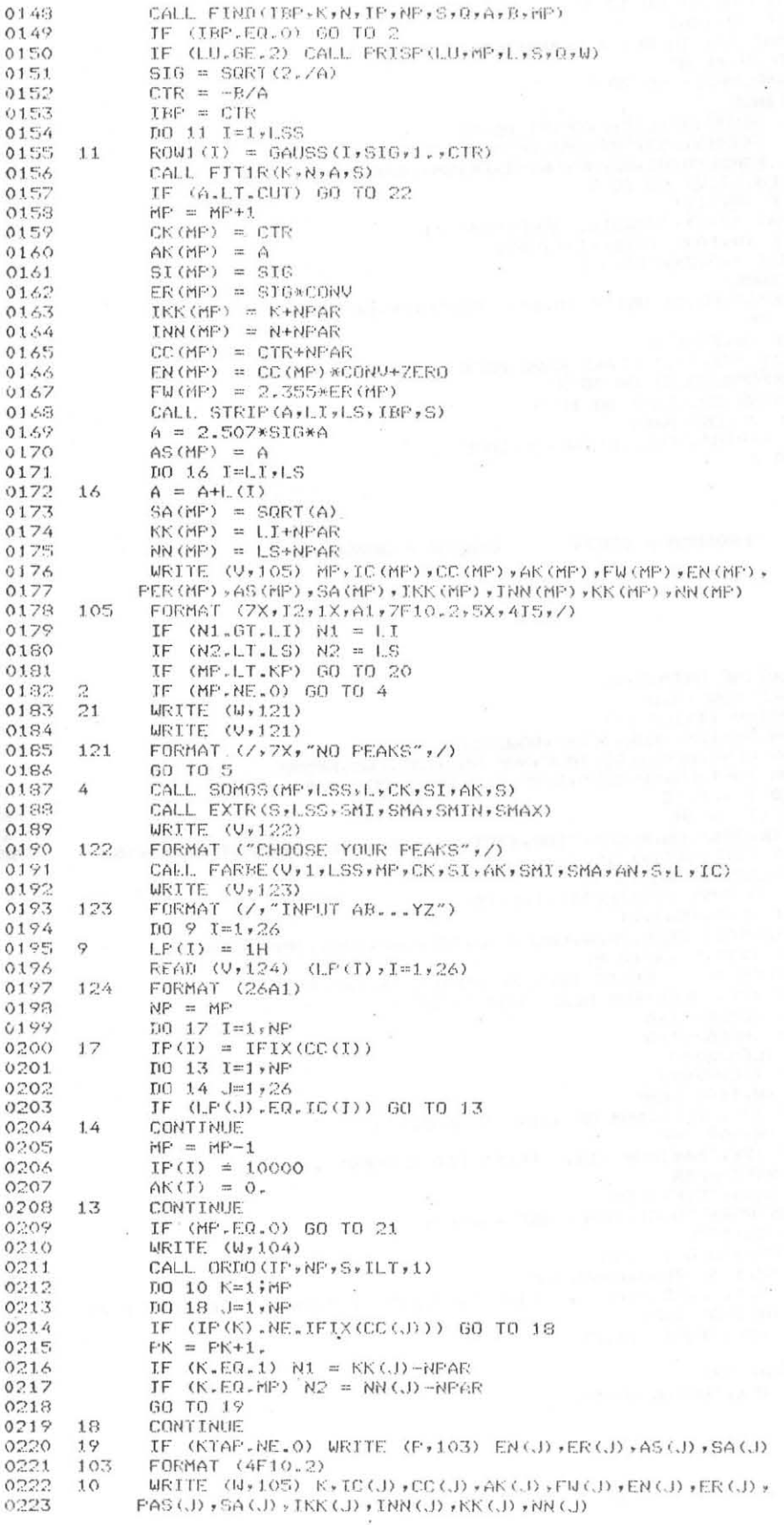

n.

 $\ddot{\phantom{a}}$ 

 $\hat{\gamma}$ 

 $\tilde{\epsilon}$ 

 $3\,1\,9$ 

 $\overline{\phantom{a}}$ 

 $\frac{1}{\alpha}$ 

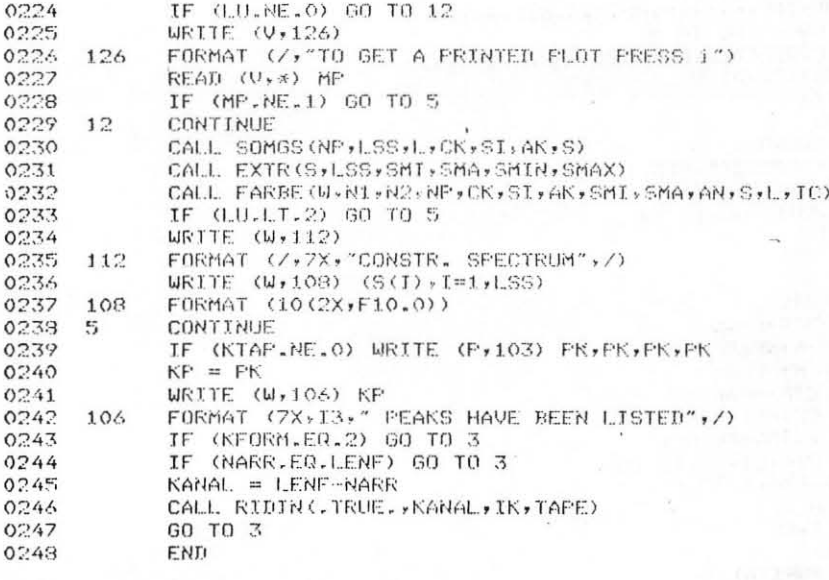

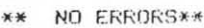

FROGRAM = 03094

 $C$ Criticion = 00904

 $\frac{1}{2}$  $\tilde{\mathbf{z}}$ 

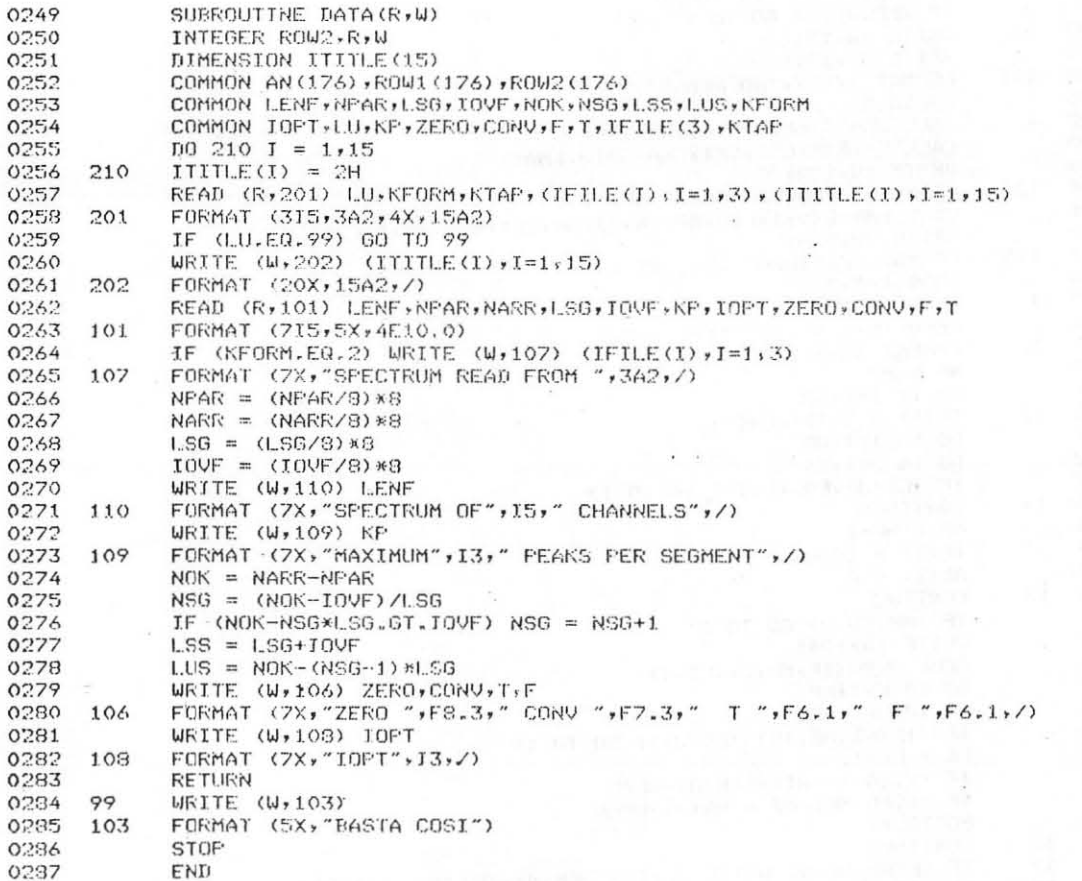

**\*\* NO ERRORS\*\*** 

 $PROGRAM = 00431$ 

z

COMMON =  $00904$ 

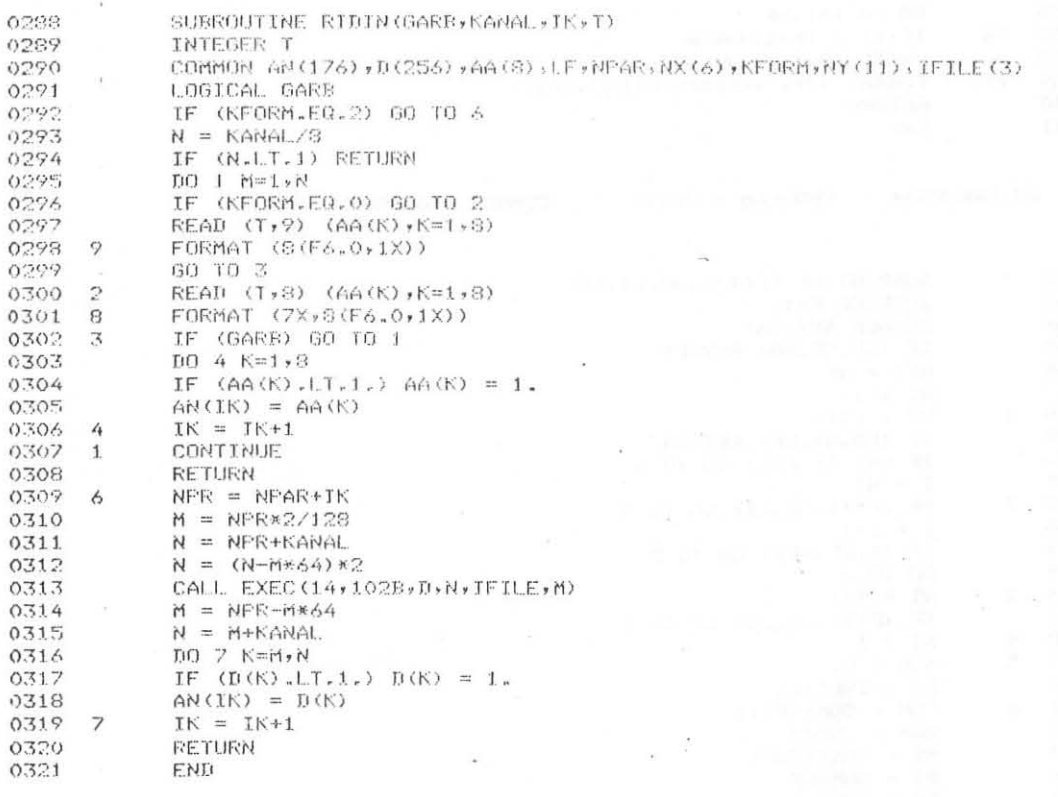

\*\* NO ERRORS\*\* FROGRAM = 00268

COMMON = 00903

 $\lambda_{\rm s}$ 

 $\frac{1}{2}$ 

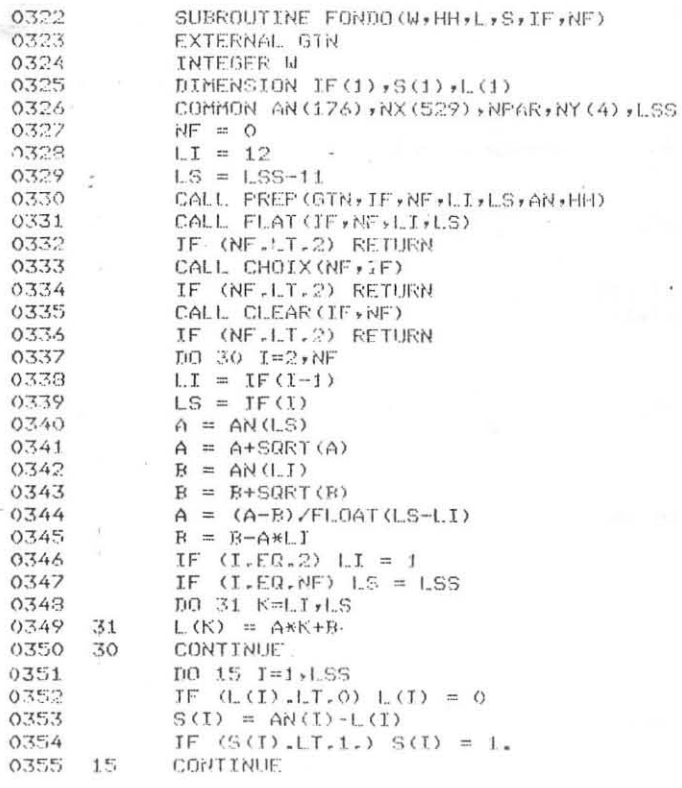

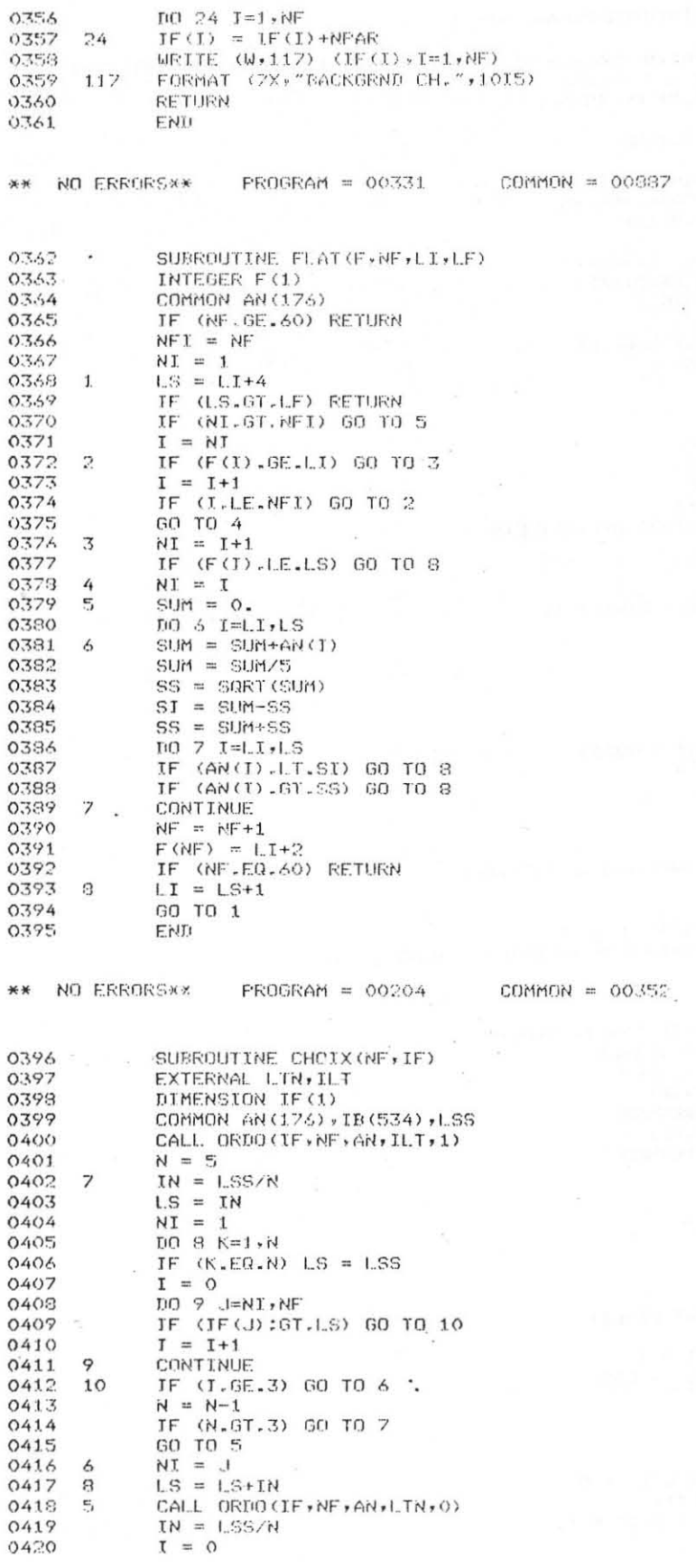

ź

 $322$ 

r.

 $\overline{\phantom{a}}$ 

 $\frac{1}{\sqrt{2}}\int_{0}^{\sqrt{2}}\frac{1}{\sqrt{2}}\left( \frac{1}{\sqrt{2}}\right) ^{2}d\mu$  $\epsilon^{\mu\nu}$ 

 $\epsilon_{\rm y}$ 

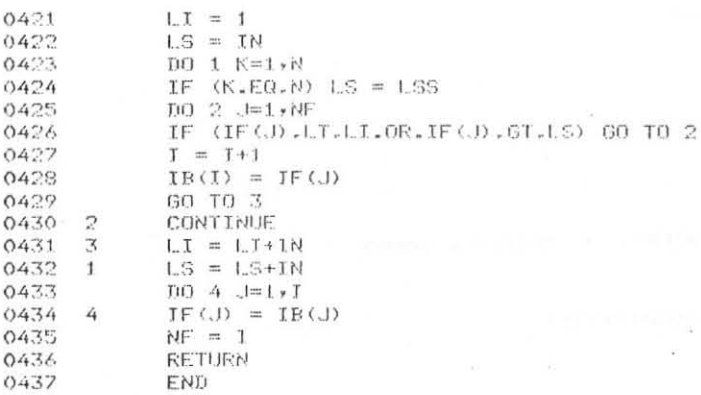

\*\*

NO ERRORS\*\* PROGRAM = 00216

 $COMMON = 00387$ 

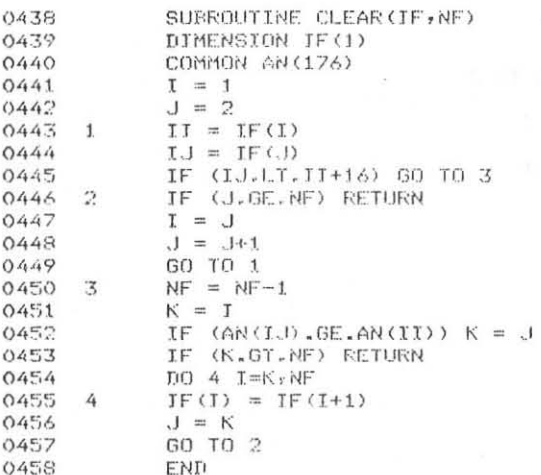

NO ERRORS\*\* PROGRAM = 00110  $COMMON = 00352$  $**$ 

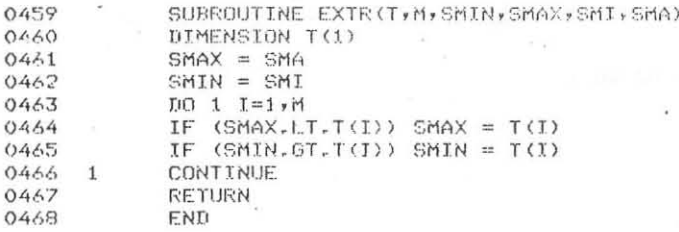

NO ERRORS\*\*  $\mathbb{X}\times$ 

**PROGRAM = 00074**  $COMMON = 00000$ 

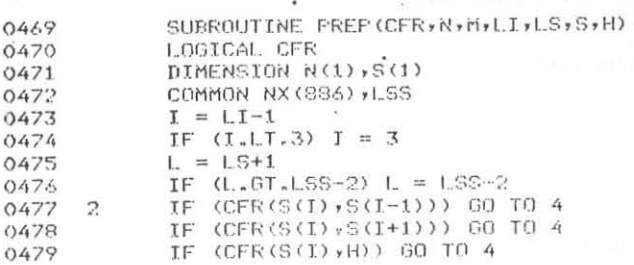

ź

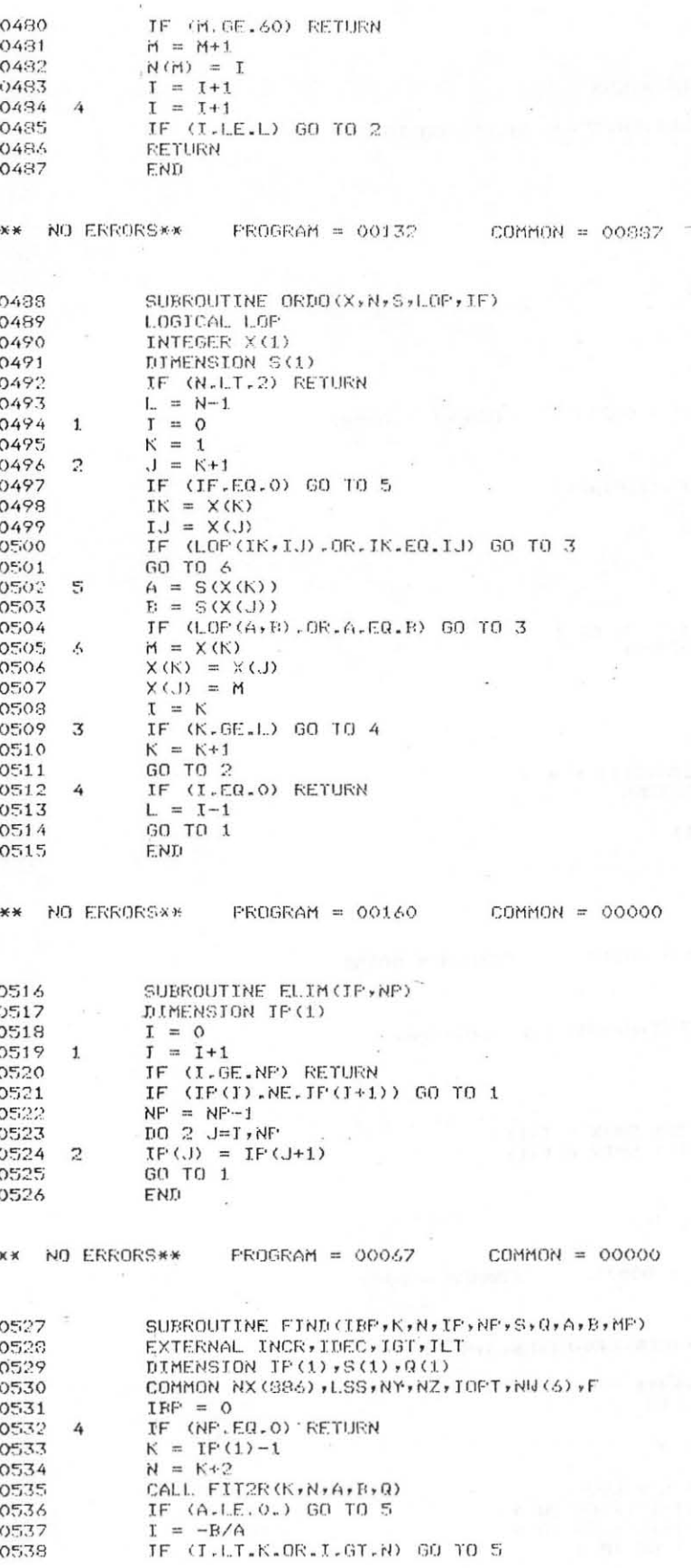

 $rac{1}{324}$ 

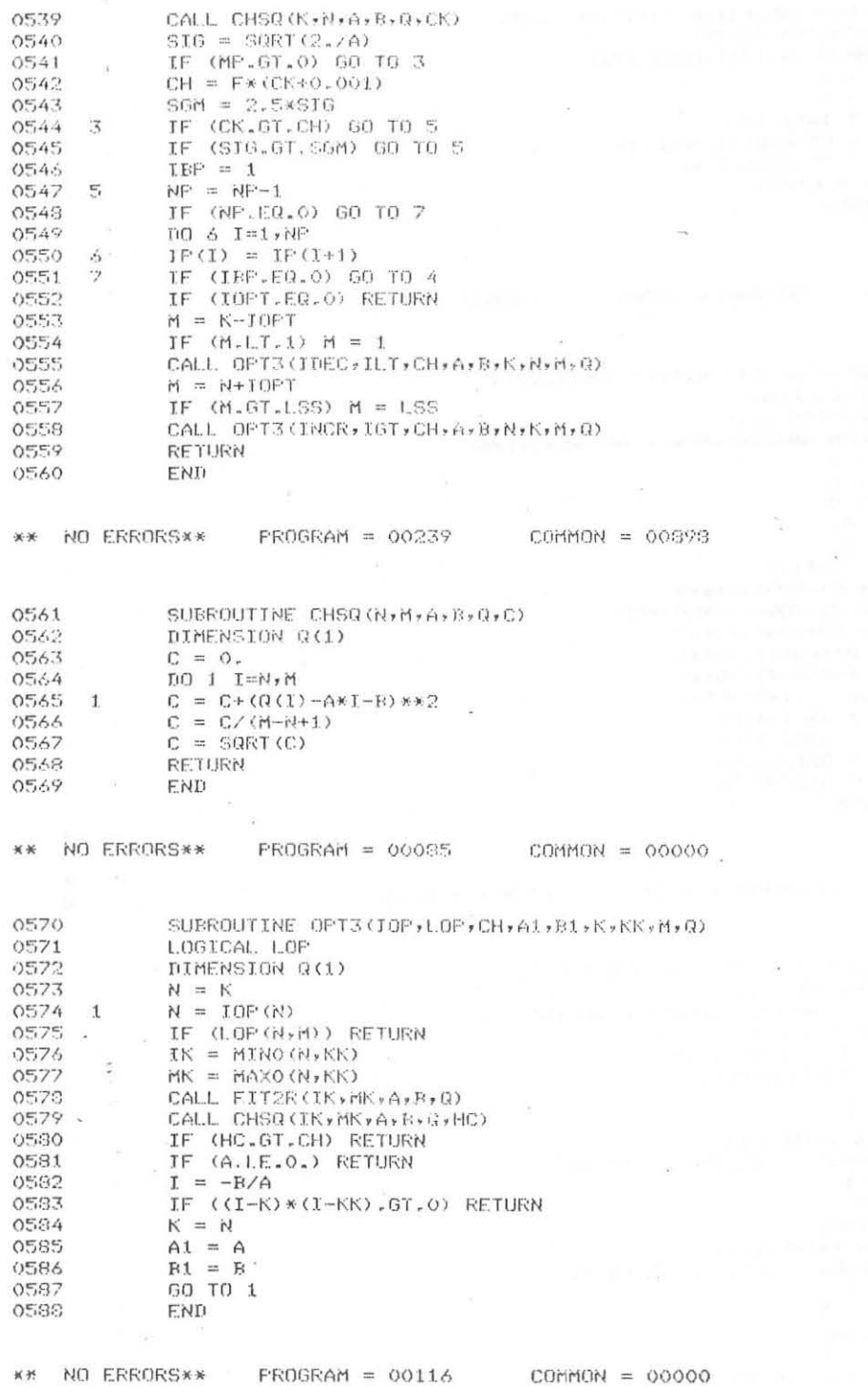

 $\epsilon$ 

 $\frac{2\pi}{3}$ 

 $3\sqrt{25}$ 

 $\frac{1}{2}$ 

0589 SUEROUTINE FITIR(II, I2, AK1, ESP) 0590 UIMENSION ESP (1) 0591 COMMON AN (176) > ROW1 (176) 0592  $CJ = 0.$ 0593  $C2 = 0.$ 0594  $TO$  1  $I=I1$ ,  $I2$ 0595  $C1 = C1+ROW1(T) \times ESF(T)$ 0596  $C2 = C2+ROW1 (1)**2$  $\mathbf{1}$ 0597  $AK1 = C1/C2$ 0593 **RETURN** 0599 END \*\* NO ERRORSX\* **FROGRAM = 00080** COMMON =  $00704$ SUBROUTINE FIT2R(I1, J2: AK1, AK2, Q) 0600 INTEGER ROW2 0.601 0602 DIMENSION Q(1) COMMON AN (176) >ROW1 (176) >ROW2 (176) 0603 0604  $C1 = 0.$  $C2 = 0.$ 0605  $C3 = 0.$ 0.606  $A = 0.$ 0607 0608  $B = 0$ . 0609  $DQ$  1  $I=I1$ ,  $I2$  $C1 = C1+ROW1(T)$ \*\*2 0.510  $C2 = C2+ROW1 (I) *ROW2 (I)$ 0611  $C3 = C3+ROW2(1)**2$ 0612 0613  $A = A + ROWI(I) * Q(I)$  $B = B + ROW2(1) * Q(1)$ 0614  $\mathbf{1}$ DELTA =  $C1*C3-C2**2$ 0615  $DX1 = BXC1 - A*C2$ 0616 0617  $DX2 = A*C3-B*C2$ 0618  $AK1 = DX1/IEL.TA$  $AK2 = DX2/DELTA$ 0619 **RETURN** 0620 0621 **FND** COMMON = 00880 **\*\* NO ERRORS\*\***  $PROGRAM = OO217$ 0622 SUBROUTINE STRIP (A,LI,LS, IBP, S) 0623 DIMENSION S(1) COMMON AN (176) (ROW1 (176) / M (182) (LSS 0624 0625  $D0$  23  $I=1$ ,  $1.5S$  $ROW1(1) = ROW1(1)*A$ 0626 23 0627  $SK = SQRT(S(IBF))$ 0623  $LT = C$ 0629  $LS = 0$ 0630 DO 26 I=IBP, LSS IF (ROW1(I).GT.SK) GO TO 26 0631  $LS = I$ 0632  $\omega$ GO TO 27 0633 0634  $26$ **CONTINUE** DO 28 J=IBP,1,-1<br>IF (ROW1(I).GT.SK) GO TO 28 0635 27 0636  $\frac{1}{2}$  = 1<br>GO TO 29 0637 0638 **CONTINUE** 0639 29  $29$ IF  $(LI.EQ.O) LI = 1$ 0640 IF (LS.EQ.0) LS = LSS<br>
DO 16 I=L1.1.5<br>
S(I) = S(I)-ROW1(I) 0.641 0642 0643 IF  $(S(I), I, I, 1, )$   $S(I) := 1$ . 0644 0645 16 **CONTINUE** 0646 **RETURN** 0647 END

\*\* NO ERRORS\*\*

FROGRAM = 00183

 $COMMON = O0887$ 

÷,

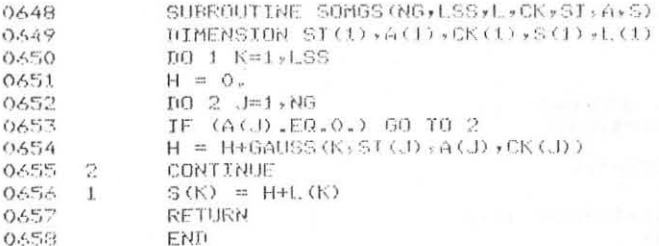

\*\* NO ERRORS\*\*

FROGRAM = 00102  $COMMON = 00000$ 

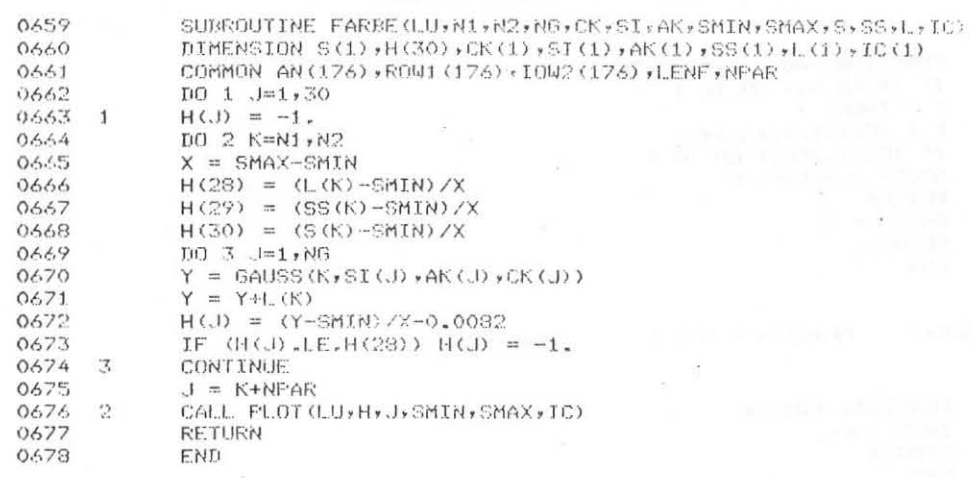

\*\* NO ERRORS\*\* PROGRAM = 00281 COMMON = 00882

 $\Box_{\alpha}$ 

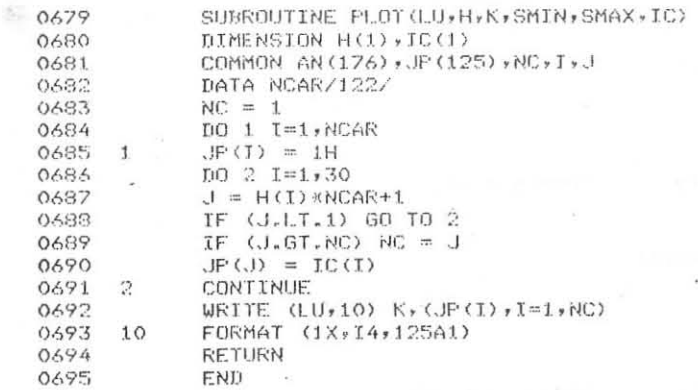

\*\* NO ERRORSX\*

 $FROGRAM = 00123$ 

COMMON = 00480

 $\sim$ 

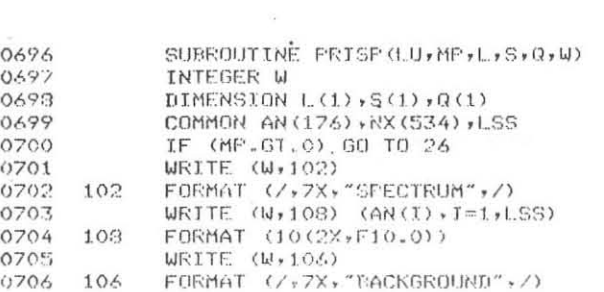

 $\frac{1}{2}$ 

327

 $\bar{u}$ 

 $\bar{a}$ 

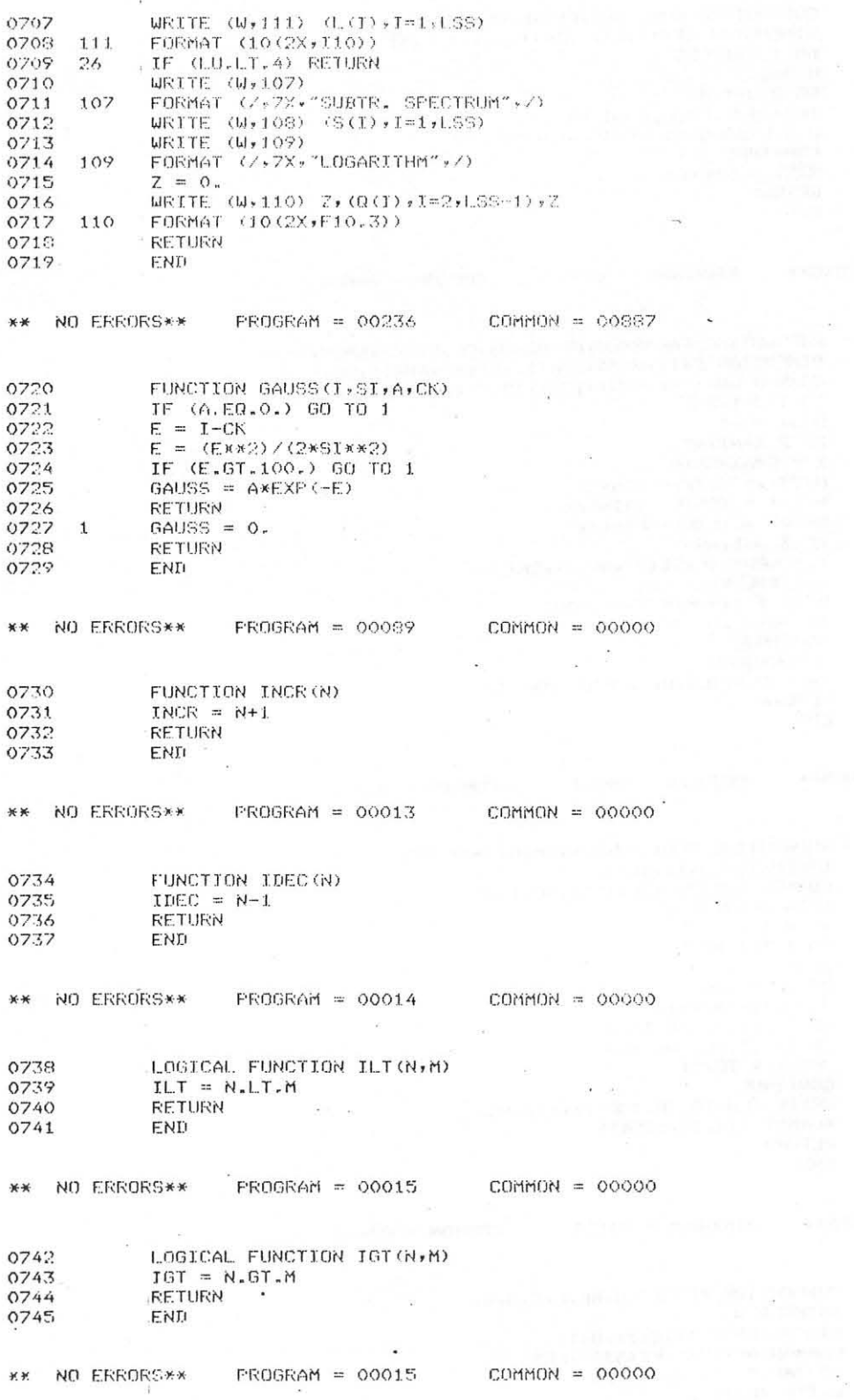

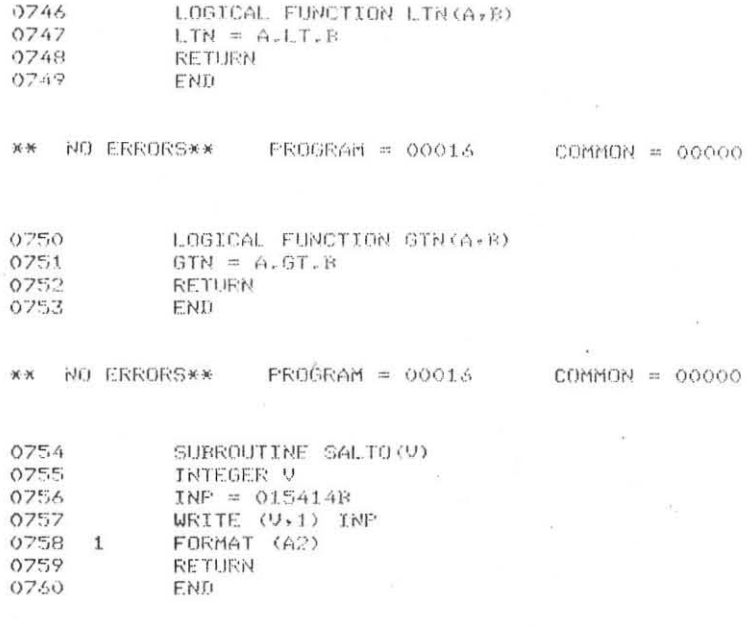

光井 NO ERRORS\*\* PROGRAM = 00025

 $COMMON = 00000$ 

J

 $\overline{\epsilon}_{\rm R}$